**MIDPOINTS AND BISECTORS** The **midpoint** of a segment is the point that divides the segment into two congruent segments. A **segment bisector** is a point, ray, line, line segment, or plane that intersects the segment at its midpoint. A midpoint or a segment bisector *bisects* a segment.

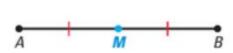

M is the midpoint of  $\overline{AB}$ . So,  $\overline{AM} \cong \overline{MB}$  and  $\overline{AM} = \overline{MB}$ .

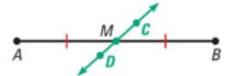

 $\overrightarrow{CD}$  is a segment bisector of  $\overrightarrow{AB}$ . So,  $\overrightarrow{AM} \cong \overrightarrow{MB}$  and  $\overrightarrow{AM} = \overrightarrow{MB}$ .

## The Midpoint Formula

The coordinates of the midpoint of a segment are the averages of the x-coordinates and of the y-coordinates of the endpoints.

If  $A(x_1, y_1)$  and  $B(x_2, y_2)$  are points in a coordinate plane, then the midpoint M of  $\overline{AB}$  has coordinates

$$\left(\frac{x_1+x_2}{2}, \frac{y_1+y_2}{2}\right)$$

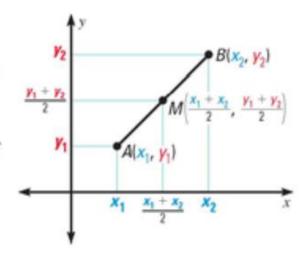

## **The Distance Formula**

If  $A(x_1, y_1)$  and  $B(x_2, y_2)$  are points in a coordinate plane, then the distance between A and B is

$$AB = \sqrt{(x_2 - x_1)^2 + (y_2 - y_1)^2}$$

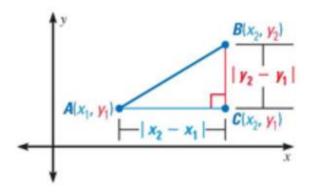